## **Auf einen Blick**

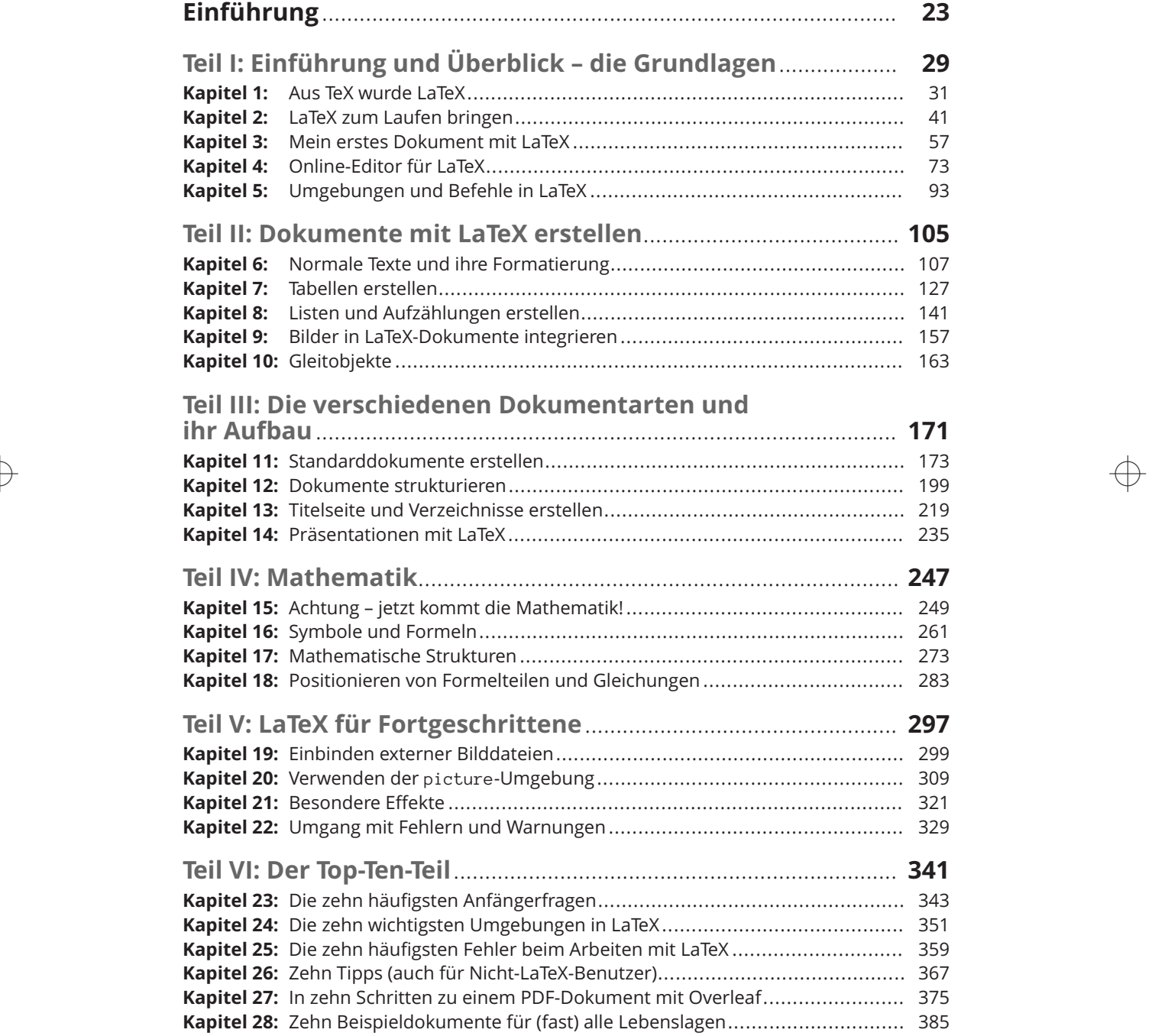

 $\overline{\bigoplus}$ 

## 12 **Auf einen Blick**

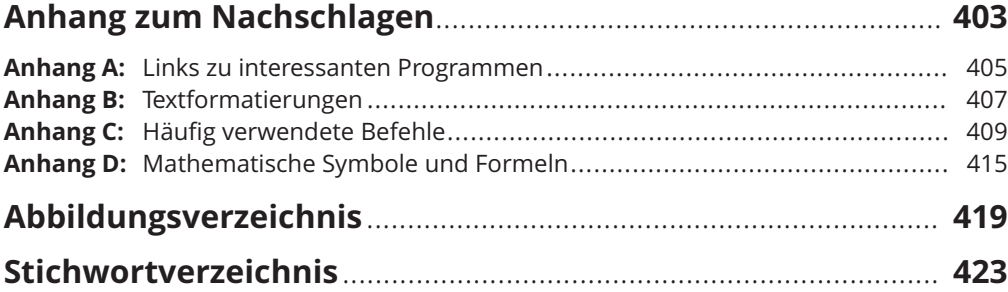

 $\rightarrow$ 

 $\Rightarrow$ 

❦

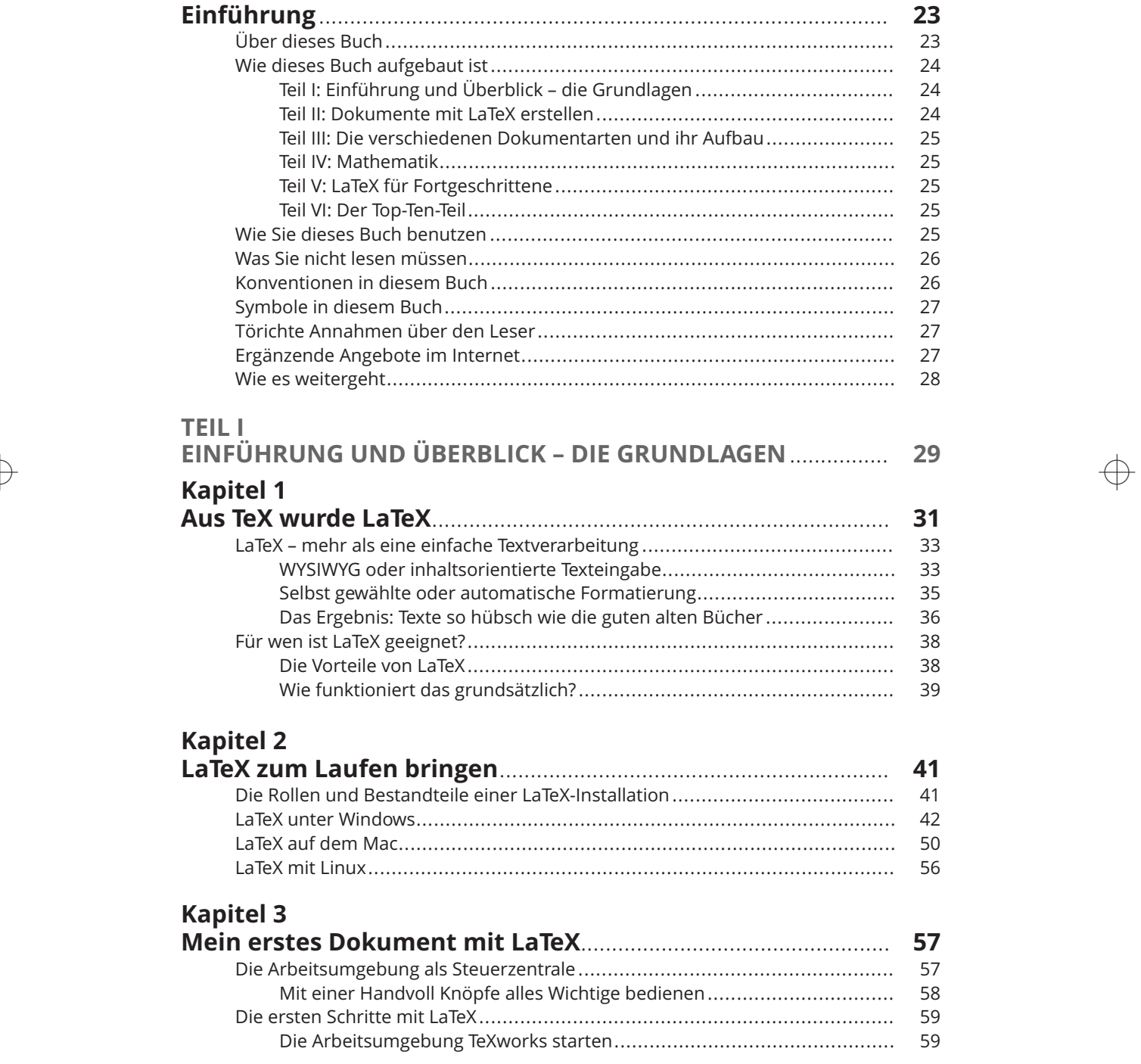

 $\Rightarrow$ 

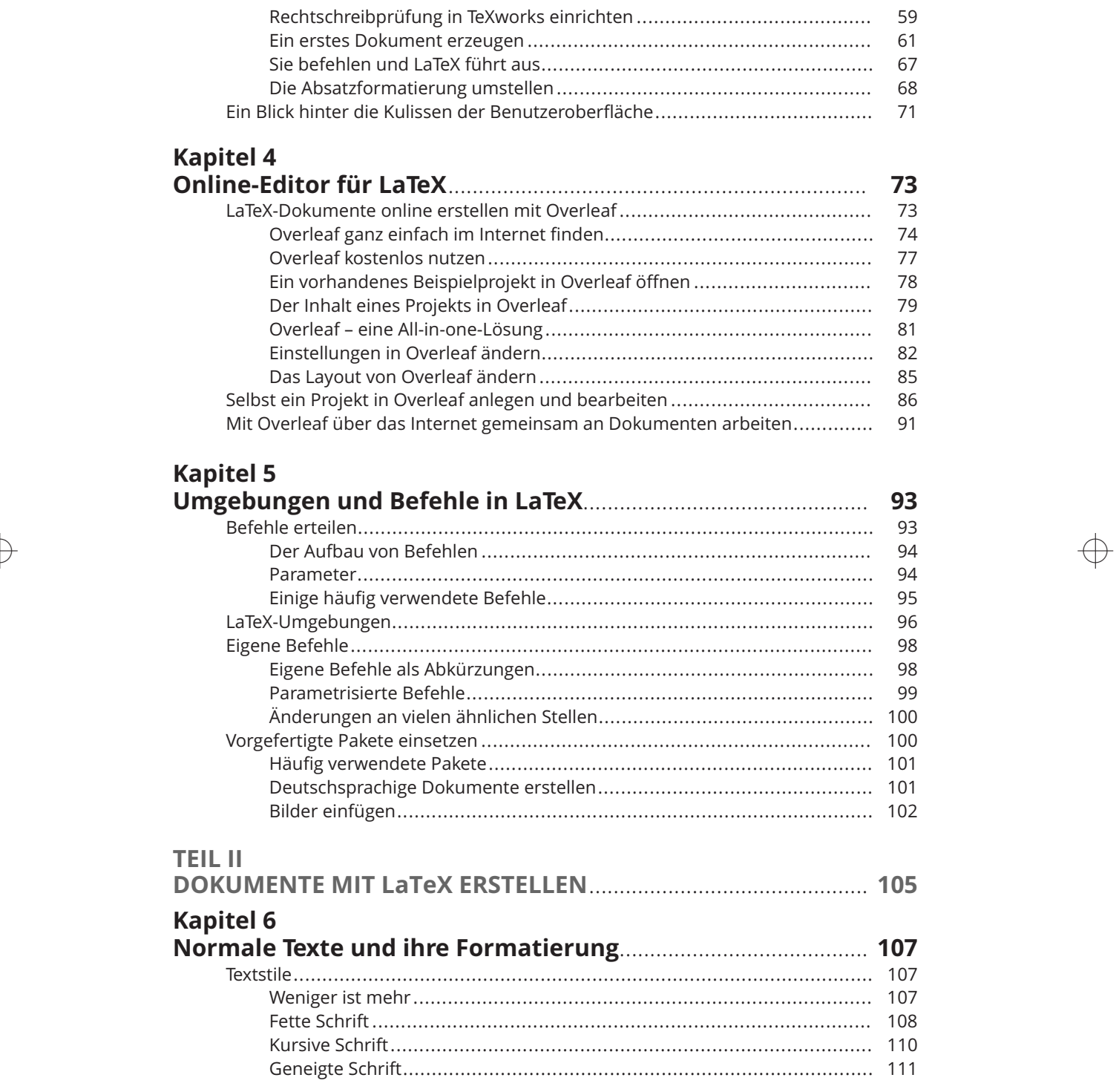

 $\Rightarrow$ 

❦

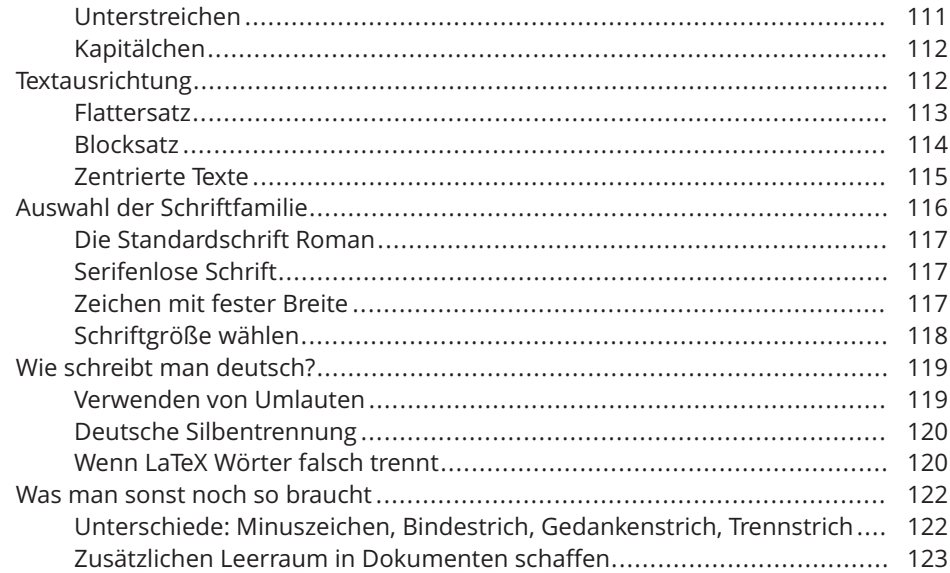

 $\rightarrow$ 

#### **Kapitel 7**

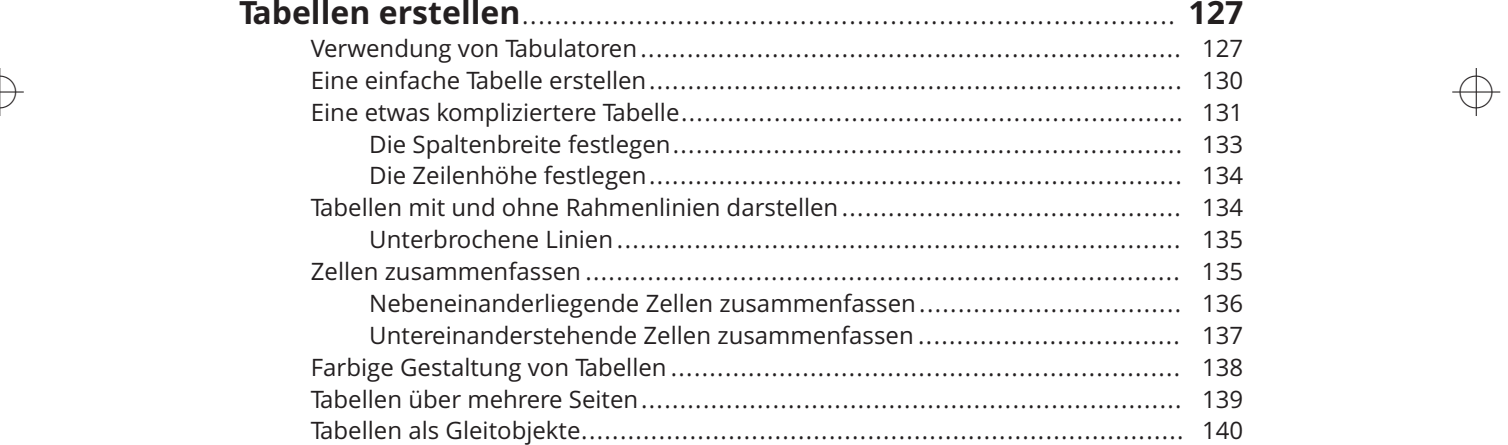

## **Kapitel 8**

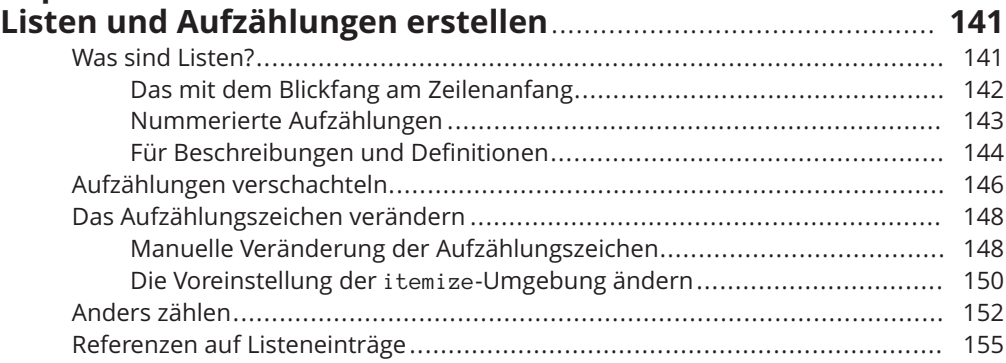

 $\overline{\bigoplus}$ 

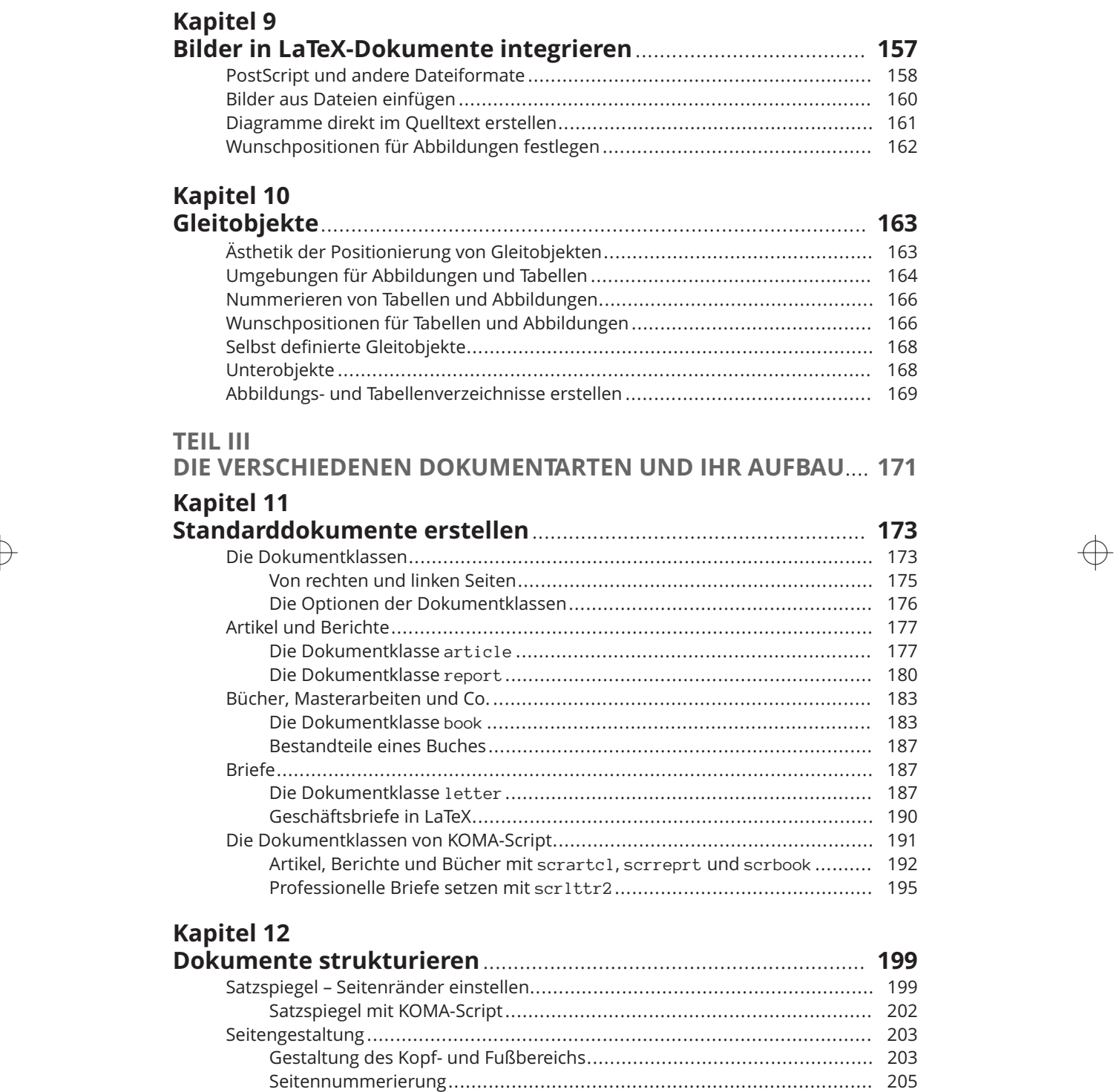

 $\oplus$ 

Notizen im Seitenrand......................................................................... 207

 $\rightarrow$ 

## **Inhaltsverzeichnis** 17

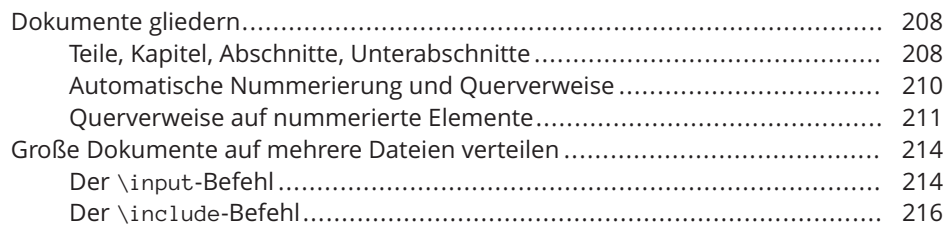

#### **Kapitel 13**

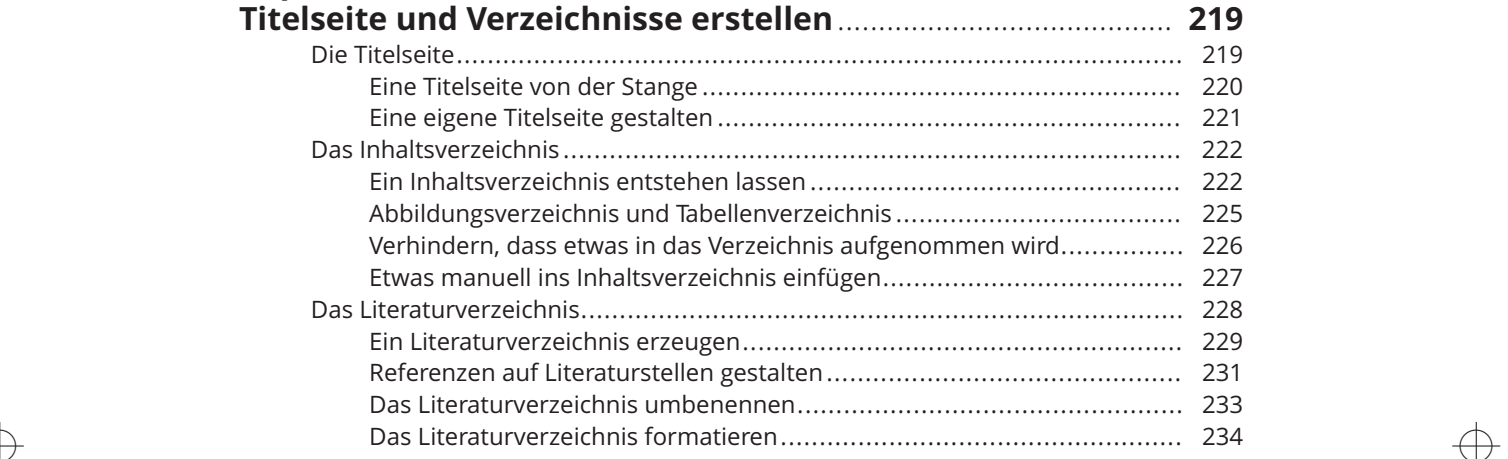

## **Kapitel 14**

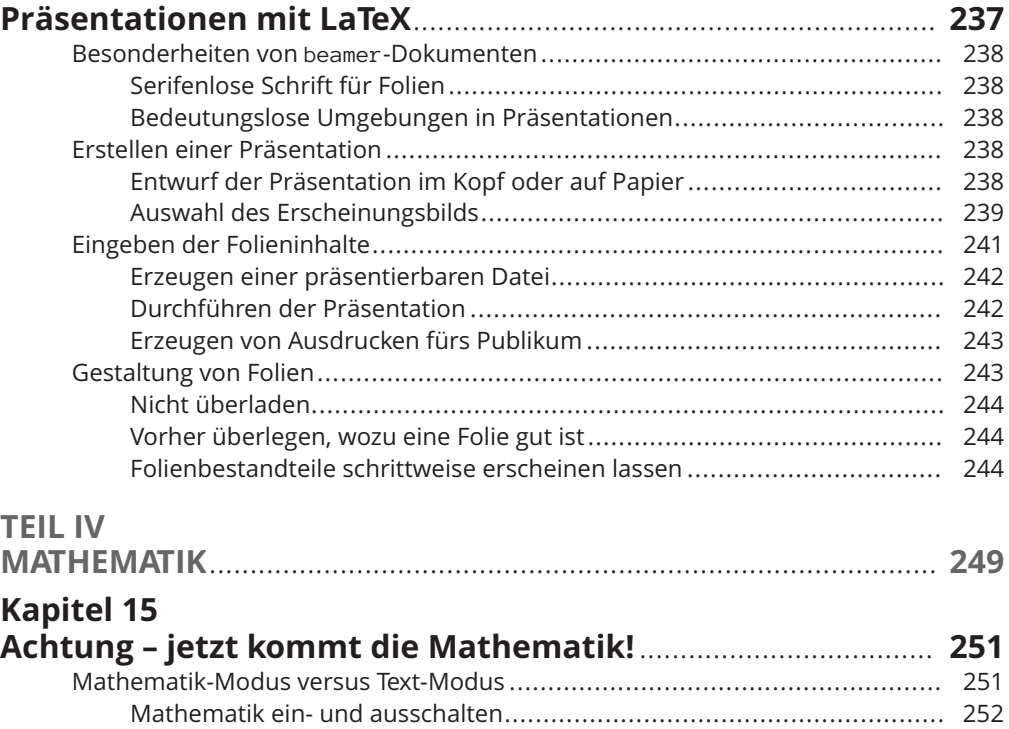

 $\oplus$ 

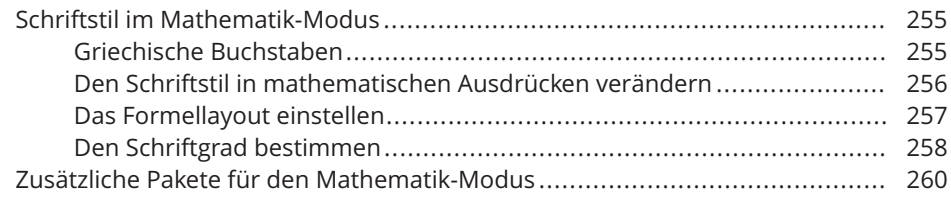

## **Kapitel 16**

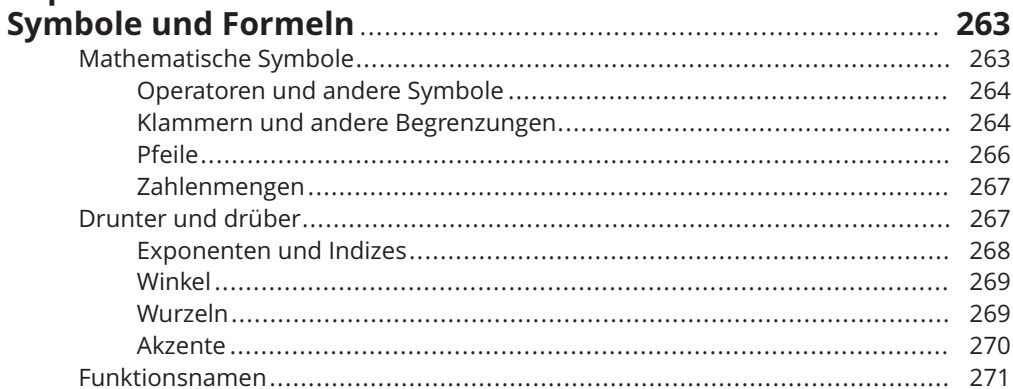

# **Kapitel 17**<br>Mathemat

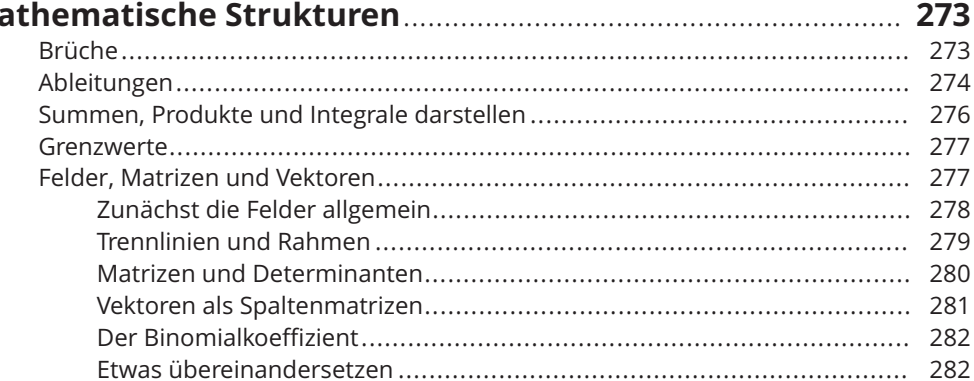

## **Kapitel 18**

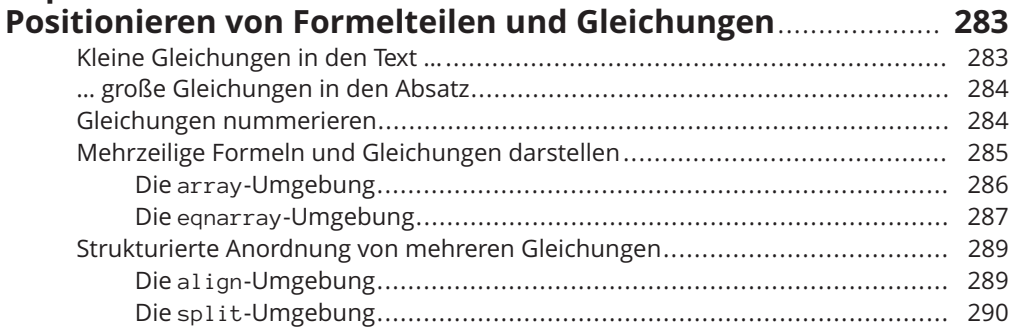

 $\oplus$ 

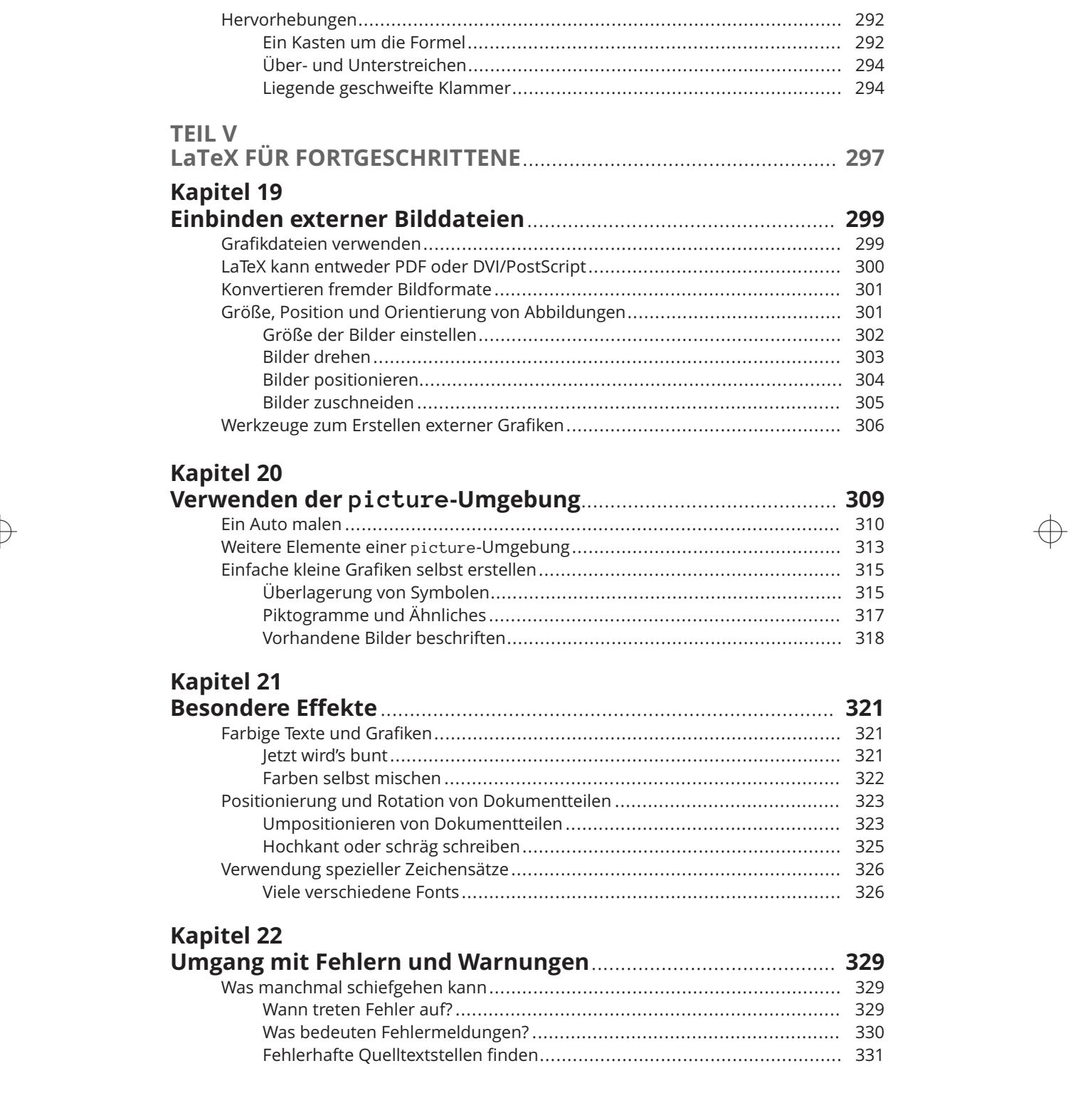

 $\overline{\bigoplus}$ 

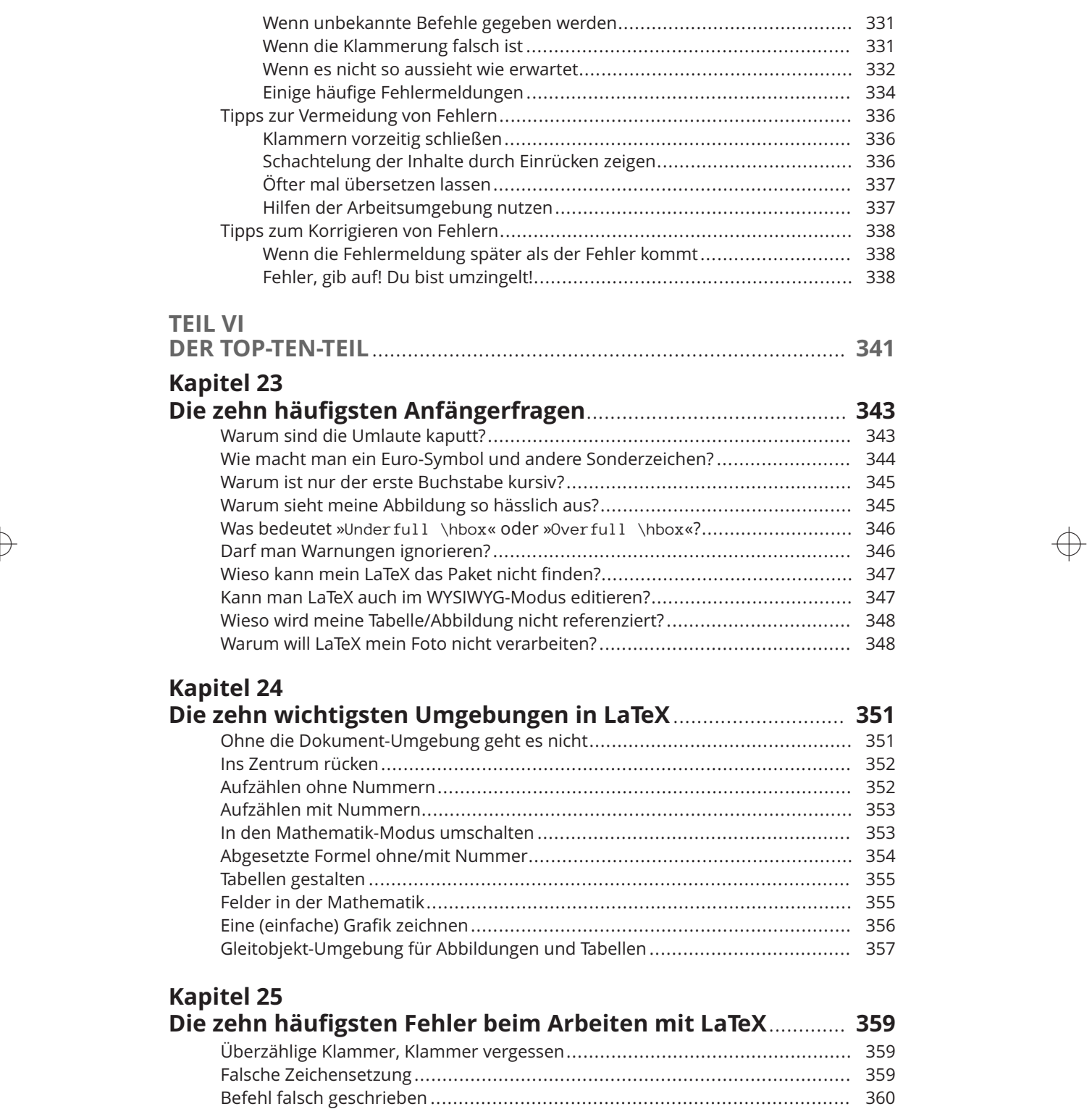

 $\bigoplus$ 

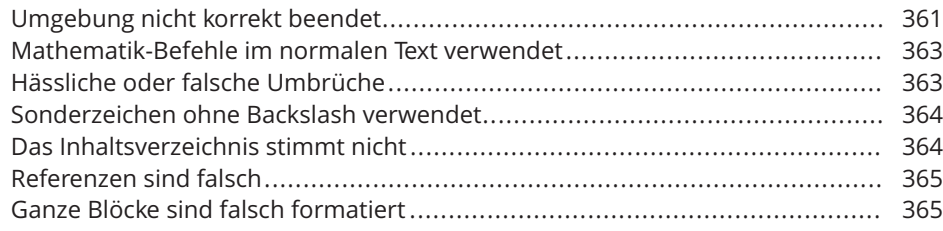

 $\rightarrow$ 

## **Kapitel 26**

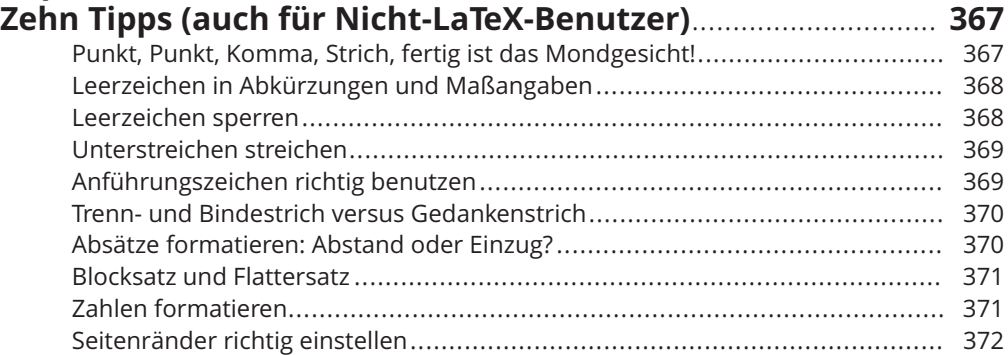

# **Kapitel 27**

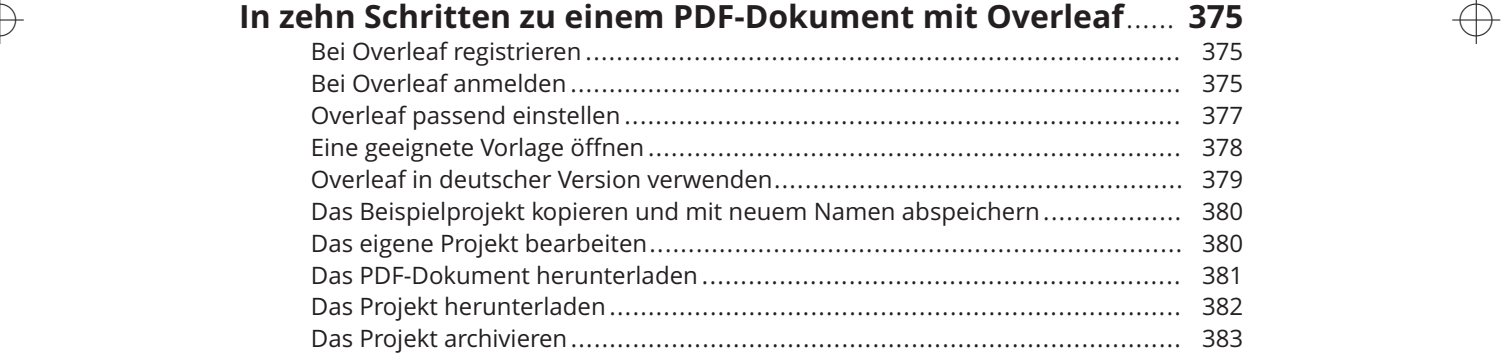

## **Kapitel 28 Zehn Beispieldokumente für (fast) alle Lebenslagen**.............. **385**

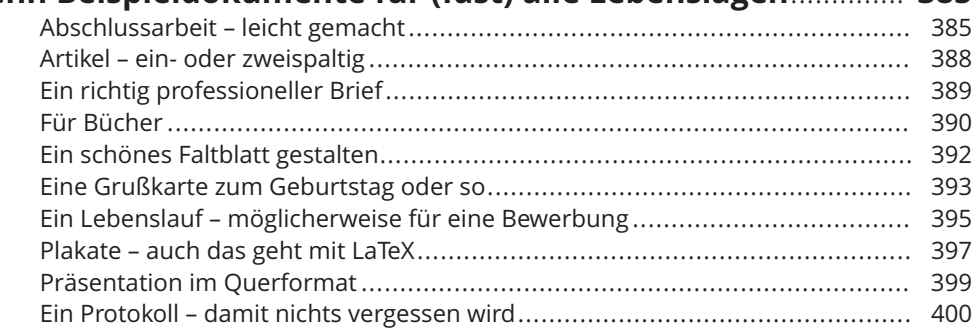

 $\bigoplus$ 

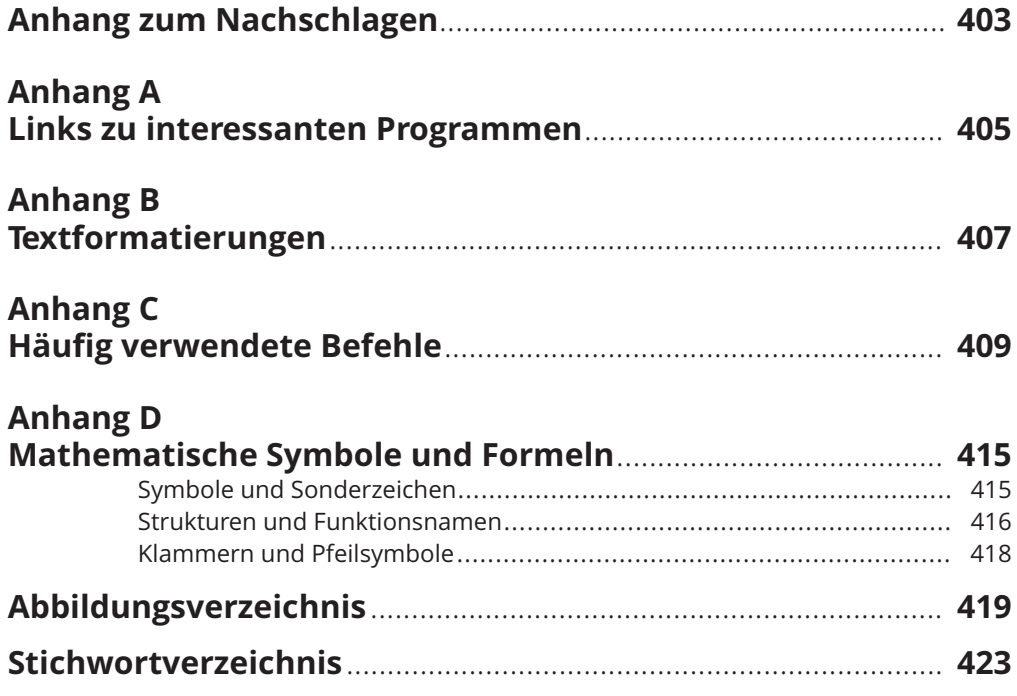

 $\rightarrow$